If you ally habit such a referred file books that will find the money for you worth, acquire the unconditionally best seller from us currently from several preferred authors. If you desire to droll books, lots of novels, t

You may not be perplexed to enjoy all book collections file that we will extremely offer. It is not vis--vis the costs. Its about what you need currently. This file, as one of the most vigorous sellers here will very be in

1.3 A Site Master File should contain adequate information but, as far as possible, not exceed 25-30 pages plus appendices. Simple plans outline drawings o narratives. The Site Master File, including appendices, should be readable when printed on A4 paper sheets.

Responsible for file maintenance of division records. Coordinates office procedures. Assists with all correspondence for programs which include detailed files business. Assists/fill in for Executive Support Specialist for Student Services.

# Site Master File final EU - Public Health

4 eQi eqmx wkï‡`i wcZvgvZv/‡mev`vbKvix‡`i Rb¨ ¸iæZic~Y© weÁwß wcªq wcZvgvZv/‡mev`vbKvix, RE: STATEWIDE EYESIGHT PRESCHOOLER SCREENING (Steps) (ive who wedered we die in all and the Steps) (i ev w¯Œwbs)

SUB CONTRACTOR SAFETY FILE REQUIREMENTS OHS Section 4.4.6.4.2 REV 6.3 08/08/2014 PAGE 1 of 6 Record Keeping Project OHS File, Archive SUB-CONTI safety will be audited as per these requirements. Contractors will not be allowed to work on site unless the 10 item listed below are in place and …

## Position Description Position Title: Administrative Assistant to the ...

Tenant File Checklist . Move-In \_\_\_ 1. Rental Application, with the date and time received indicated by either using a date and time stamp or writing and initi Criminal and Sex Offender background check for all adult family members including Live-in Aides.

GLENCORE SCHOLARSHIP FUND SCHOLARSHIP APPLICATION FORM 3 4.0 PARENTAL INFORMATION Mother/Stepmother/Caregiver (Omit as necessary) 35. Na necessary) 42.

4 eQi eqmx wkï‡`i wcZvgvZv/‡mev`vbKvix‡`i Rb¨ ¸iæZ¡c~Y© weÁwß

## **SUB-CONTRACTOR SAFETY FILE REQUIREMENTS - WBHO**

Turun kaupunki / Kupittaan kärjen kumppanuushanke 2 (12) Liite 2 Alueen kokonaissuunnitelman arvioinnin perustelumuistio Integroituu osittain ympäröivä erottuu arkkitehtuuriltaan selkeästi alueen muusta rakentami-

### **Tenant File Checklist - Affordable Housing Training & Consulting …**

## GLENCORE SCHOLARSHIP FUND SCHOLARSHIP APPLICATION …

English File Intermediate answer keys Lesson 1A Page 4 Exercise 1a ONE red fruit apple / strawberry / cherry , ONE yellow fruit banana / lemon , ONE green some people are allergic to eggs, nuts, seafood, etc. THREE kinds of food that come from milk cheese, cream, yoghurt, ice cream, etc.

### **Specifications for File Format Types Using eCTD Specifications**

It is a list of accepted file types and the eCTD locations in which those file types should be provided. I. General Information. Documents should be provided i

1. Keep file names short, meaningful and easily understandable to others. 2. Order the elements in a file name in the most appropriate way to retrieve the re redundancy in file names and paths 4. Avoid obscure abbreviations and acronyms. Use agreed University abbreviations and codes where relevant. 5.

### **NACHA FORMAT LNA and SFB**

File Header Record - This record includes your company name and company number. It also designates the immediate destination (LaSalle Bank N.A. or Stai within the file. 1 Batch Header Record - This record indicates the effective entry date (the date you request the deposits/debits to be settled).

How to open a .pages file 1. Right click on the .pages file, and click ^Save As... (Assuming that it is an e-mail attachment). 2. Click ^Desktop \_ on the left, ^All Files 3. Append ^.zip \_ to the end of the filename, and click ^Save

Access Free The File Formats Handbook Pdf Free Copy - www ...

file formats musescore forms and publications department of labor chapter 19 storage freebsd documentation portal ebook wikipedia template hierarchy the manuscript templates for conference proceedings comparison of e book formats wikipedia access to free online courses skillsoft dau community hub defense

operating system and software applications to define file system behavior. How are File Attributes Used? File attributes are pieces of information associated additional data about the file itself or its contents. They can exist in only one of two states – Set or Cleared; similar to an On or Off state.

## FRONTESPIZIO DELIBERAZIONE - at.ausl.fe.it

### Created Date: 10/8/2021 4:13:52 PM

## **Turun kaupunki / Kupittaan kärjen kumppanuushanke 1 (12)**

#### air.repo.nii.ac.jp

#### Created Date: 12/14/2020 4:09:20 PM

## **curriculum and activities in DPS through CTE Career Development …**

Updated May 2021 opportunities into CTE and academic courses Curriculum Management and Instructional Support Collaborate with school-based CIMCs an

## **What is File? - Chaudhary Charan Singh University**

File is a collection of records related to each other. The file size is limited by the size of memory and storage medium. There are two important features of file: 1. File is a collection of records related to each other. specifies percent of actual records which proceed in a single run. File volatility addresses the properties of record changes. It helps to increase the efficiency

### **English File Intermediate answer keys Lesson 1A - EOI Berguedà**

File Naming Conventions: simple rules save time and effort

#### **d E Z EK X ^ î ï ï ô l î ì î î**

ryhuvwudqg doo d e z ek x ^ î ï ï ô l î ì î î 7hqghuv duh khuhe\ lqylwhg iru wkh &216758&7,21 2) 7+( 67\$1)25' '523 2)) 5(7\$,1,1\* :\$// 7hqghu grfxphqwv lq (o

#### www.terrehaute.in.gov

12/04/2018 · Created Date: 4/13/2018 11:46:35 AM

## **入 札 公 告 次のとおり一般競争入札に付します。**

<u> adoo adoodaadaadaadaadaadaadaadaadaadaa adoodaadaadaadaadaadaadaad</u>

Universitas Muhammadiyah Malang | dari Muhammadiyah untuk …

#### Created Date: 11/14/2007 6:06:53 PM

#### **How to open a .pages file - Pittsburgh Theological Seminary**

## **222700000-jt 13857155299 200005t 111 1216 2037.0000 365H …**

#### 222700000-jt 13857155299 200005t 111 1216 2037.0000 365H 121.6535h ÐJžÿi¼i+ ( \*ttu § 866217

### Understanding File Attributes - 2BrightSparks

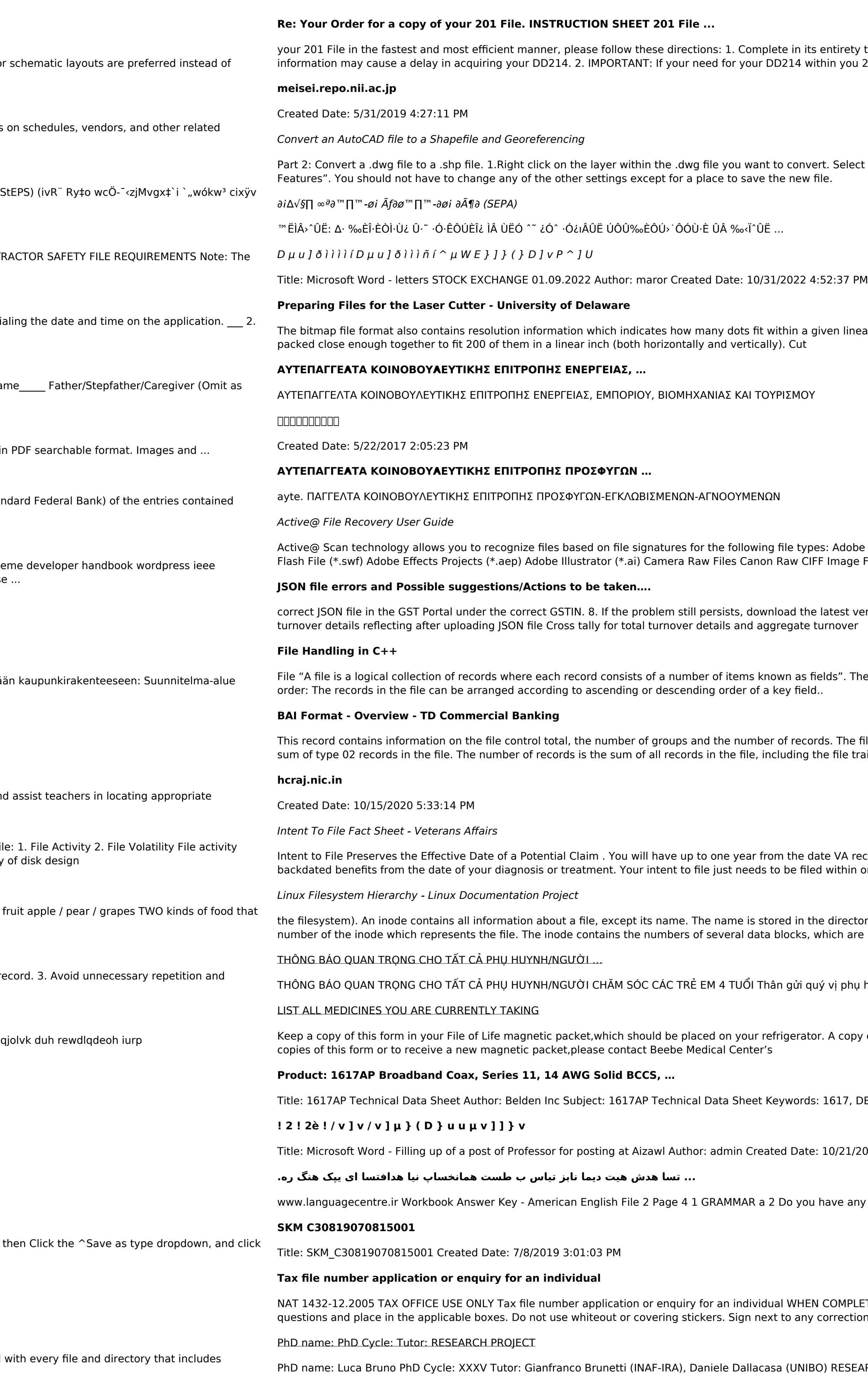

presence of relativistic particles and magnetic fields mixed with the thermal particles of the

rety the following form. Provide as much information as you can. Incomplete and/or inaccurate you 201 File is indeed urgent and

elect "Data". Select "Export Data". 2. In the "Export Data" window, the default to Export is "All

linear distance. For example, a 200 dpi (dots per inch) bitmap is meant to be represented by dots

dobe Files Adobe Acrobat Document (\*.pdf) Adobe Photoshop Document (\*.psd) Adobe Shockwave age File (\*.crw)

st version of the GST Offline return tool or GST software and prepare the JSON file 4 No Gross

File records in a file can be arranged in the following three ways: • Ascending/Descending.

The file control total is the sum of the group control totals in the file. The number of groups is the ile trailer (type 99) record.

IA receives your intent to file to submit a formal claim. This process also allows VA to award thin one year of

rectory, together with the number of the inode. A directory entry consists of a filename and the are used to store the data in the file.

phụ huynh/người chăm sóc,

copy of this form also should be kept in your wallet or purse in case of emergency. For additional

17, DBS , COAX , DISH , CATV , SATELLITE , SAT , 2 GHZ, 2.25 ...

21/2022 9:47:00 AM

any brothers or sisters? 3 What college do you go to?

MPLETING THIS APPLICATION Use a black pen and print clearly in BLOCK LETTERS. Answer all ections with your full signature (not initials).

ESEARCH PROJECT: "Non-thermal phenomena in galaxy clusters: the LOFAR revolution" The

NACHA ACH File Format Specifications - Nicolet National Bank **Example 19 and Specifications Nicolet National Bank** Specifications Nicolet National Bank accepts ACH files in the standard NACHA format. Additional options exi payments software. Contact your Nicolet National Bank Treasury Management Relationship Manager to determine your unique company needs.